## **Apprendre à programmer à l'école ? C'est possible avec Scratch.**

- Les écoles et dispositifs de la circonscription - Les écoles - 30 - Ecole primaire Aimé Césaire -

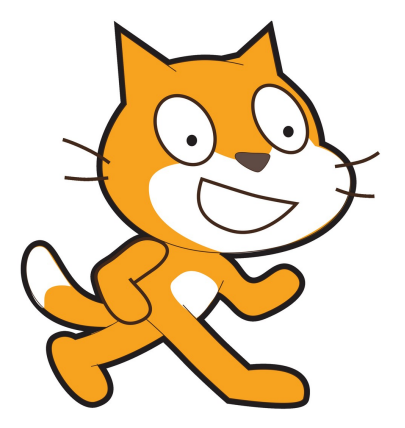

Publication date: dimanche 8 mars 2015

**Copyright © Circonscription Lyon 3 - Tous droits réservés**

## **Les CM2 ont découvert la programmation grâce au langage Scratch avec lequel ils ont créé des jeux.**

En France la programmation n'est pas enseignée à l'école, ni au collège, et rarement au lycée (excepté dans l'option SI et en CPGE ...). C'est bien dommage car c'est un domaine particulièrement riche et structurant pour la pensée, ainsi qu'une ouverture formidable sur le monde qui nous entoure : « Apprendre à coder ou à développer peut permettre aux jeunes de comprendre comment est construit l'univers digital dans lequel ils évoluent, et de développer une distance critique » Fleur Pellerin (Ministre de la culture et de la communication).

Face à ce manque j'ai profité des Activités Pédagogiques Complémentaires pour initier un groupe d'élèves de CM2 à la programmation. Les buts recherchés sont les suivants : imaginer des projets et les concevoir ; apprendre à penser en algorithme et en logique ; participer à un travail collaboratif et le diffuser en réseau ; résoudre une tâche complexe et gérer une charge cognitive ; être acteur de l'informatique et prendre plaisir à créer un jeu.

J'ai choisi le langage de programmation Scratch car c'est un langage développé par le le MIT Media Lab (groupe Lifelong Kindergarten) spécialement pour les enfants de 8 à 16 ans. Il est visuel car il ne nécessite pas d'écrire les instructions (pas d'erreurs de syntaxe dues à une faute de frappe) et dynamique (possibilité de modifier les variables du programme en cours d'exécution). Il est aussi communautaire, ainsi tout projet peut être mis en ligne et partagé avec le monde entier (à ce jour plus de 8 millions de projets partagés) : http://scratch.mit.edu/

6 élèves ont initié cette expérience : Juliette, Cheïma, Michaël, Driss, Bassma, Marie. La première étape a été de montrer l'accès à l'espace de travail réservé pour eux en ligne et d'expli[quer le fonctionnemen](http://scratch.mit.edu/)t de l'interface de programmation. Attention Scratch est un vrai langage, avec variables, contrôles d'événements, boucles, capteurs, interface graphique... Aussi avant de se lancer dans leur programme ils ont dû, par équipe de deux, remplir une fiche de projet indiquant leur intention, leurs objets, les déplacements, les interactions ... Ensuite ils se sont lancés dans la création de leur projet, réalisé de A jusqu'à Z, depuis la conception graphique jusqu'à la rédaction des scripts.

Le travail que cela représente est considérable. Nous vous invitons donc à jouer aux jeux que chaque équipe a créé, et surtout nous vous engageons à cliquer sur l'icône "Voir à l'intérieur", juste à côté du programme. Ainsi vous pourrez mieux vous rendre compte du volume de travail réalisé et de l'analyse qu'il a fallu faire pour décomposer une tâche complexe en une série d'actions simples. Bien sûr, si vous vous créez un compte Scratch (gratuit), vous pourrez modifier le programme

de votre enfant pour en faire votre propre programme !

Les programmes de Juliette, Cheïma, Michaël, Driss, Bassma, et Marie sont disponibles à l'adresse suivante :

## http://scratch.mit.edu/users/aimecesaire/

Attention ces programmes sont encore en cours de développement. Leur contenu varie donc semaine après [semaine. Mais vous pouvez néanmoins y](http://scratch.mit.edu/users/aimecesaire/) accéder et les modifier si vous le souhaitez.

Lorsque ces projets seront finalisés ils seront décrits par les élèves eux-mêmes dans trois articles portant le même nom que celui-ci : rendez-vous donc dans quelques semaines.

S. Charvet